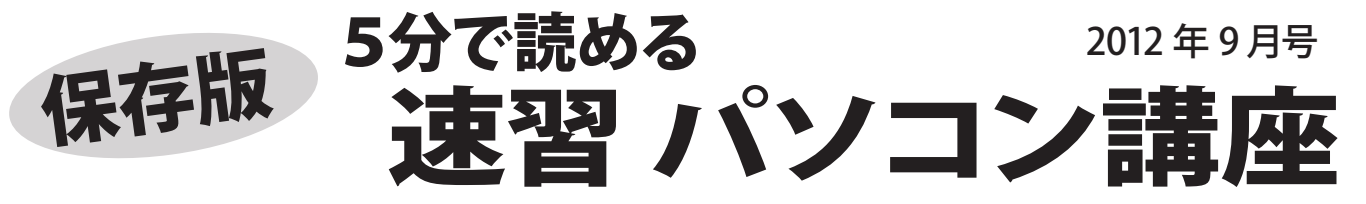

保存版 5分で読める速習パソコン講座では、パソコンを快適で安全に、そして楽しく使っていくための 様々な情報を掲載しています。フジデンキのホームページとあわせて利用いただくとより便利です。 フジデンキホームページ http://fujidenki.org/ Facebook ページ http://www.facebook.com/fujidenki

## **ID・バスワードの管理は大丈夫?** ~なくしたら大変! きちんと管理してますか?~

インターネットを使っていると増え続ける ID とパスワード。きちんと管理していますか? なくしてしまうと大変なことになってしまうものもあります。この機会に確認してみては?

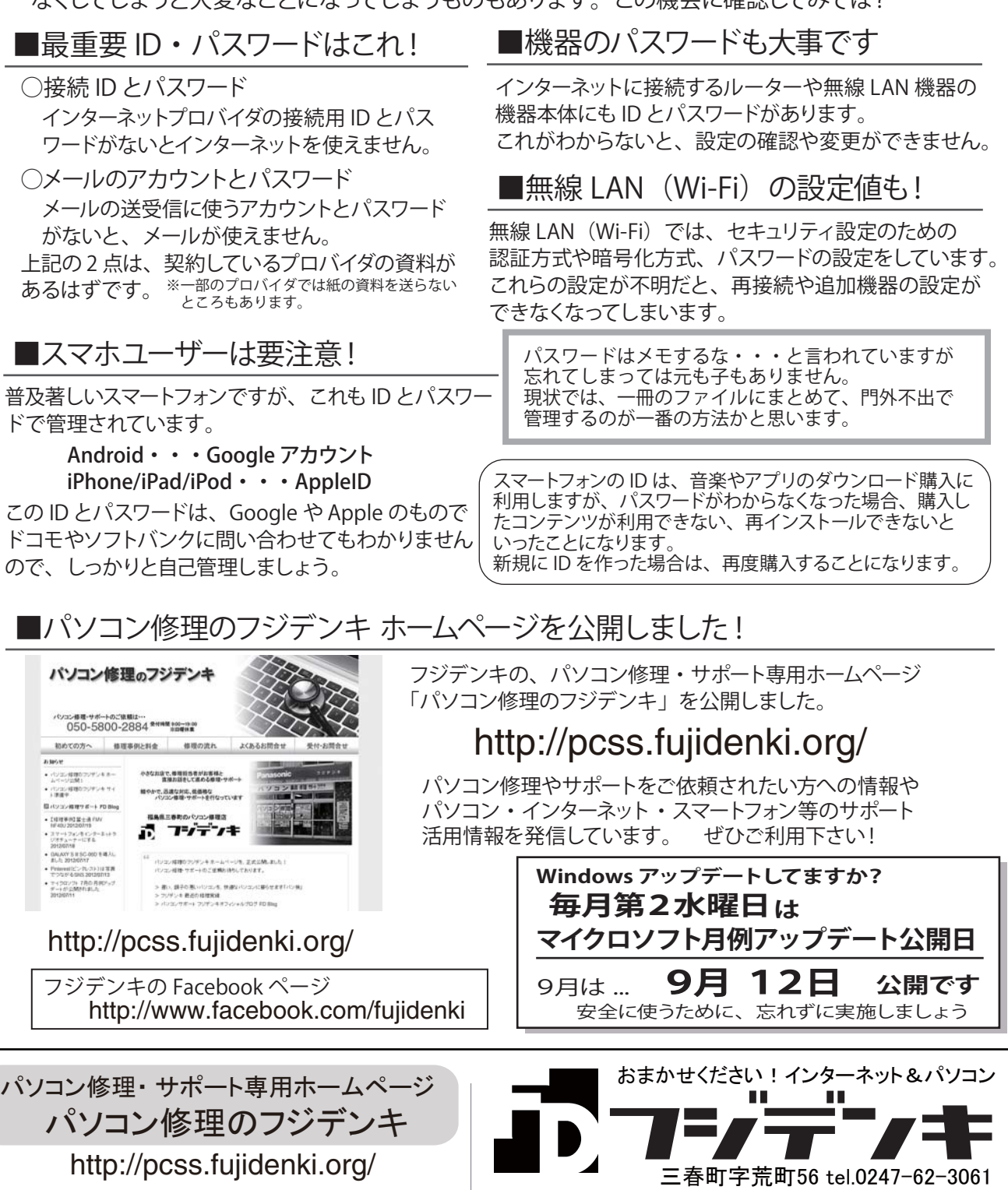

http://fujidenki.org/ info@fujidenki.org

Facebook http://www.facebook.com/fujidenki

パソコン・インターネット フジデンキ オフシャルブログ 活用&サポート情報発信中! http://blog.fujidenki.org/

▲